# **DewSolver DewSolver® 2.0**

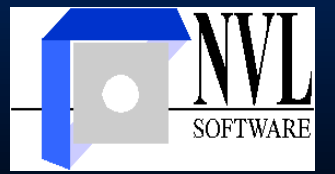

DewSolver 2.0 es una herramienta funcional y confiable, imprescindible para el especialista en calidad de gas natural.

#### DewSolver 2.0 permite ingresar una a una las composiciones del gas natural en forma manual.

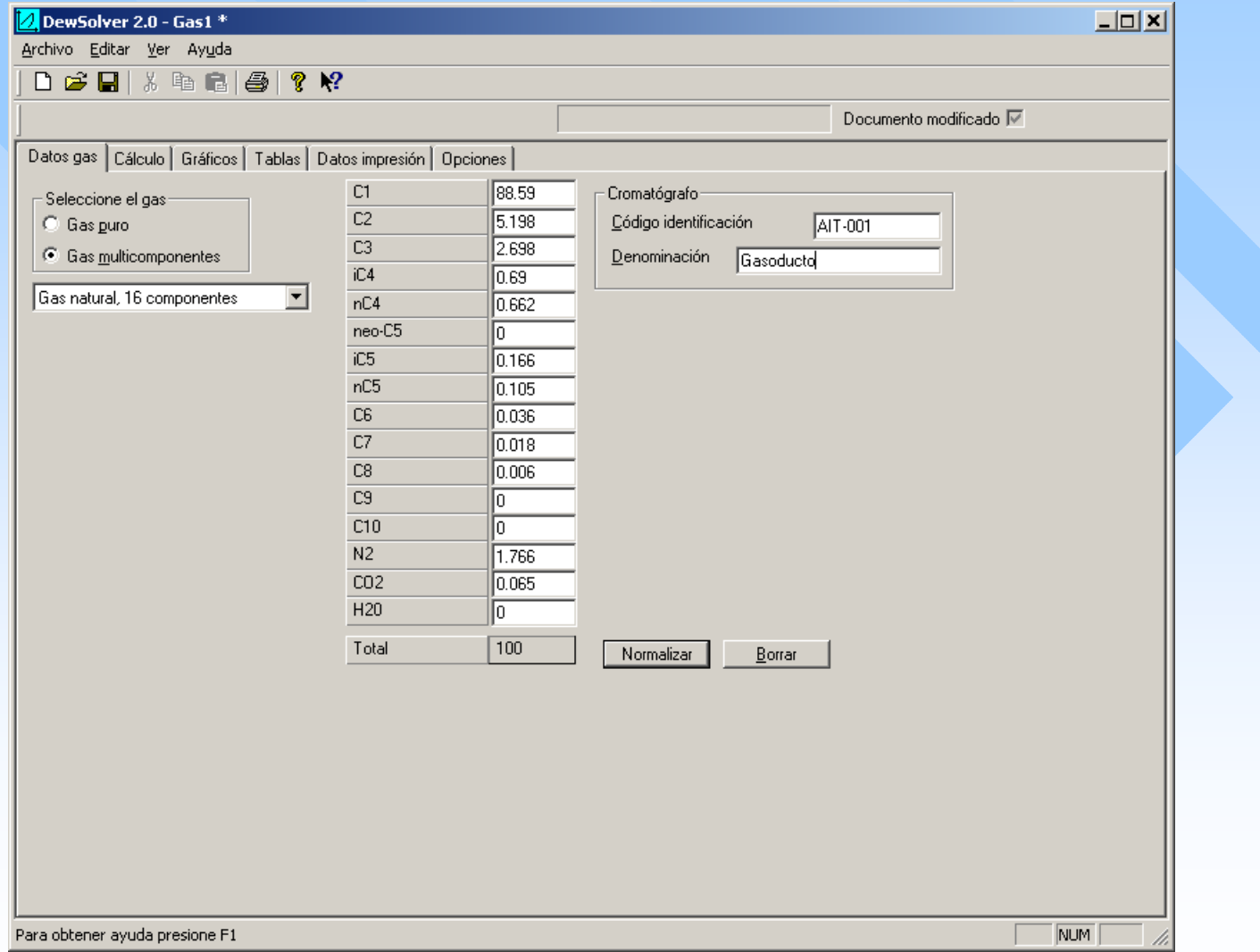

### **Y realizar cálculos tales como:**

- Π punto de rocío de hidrocarburos según la ecuación punto de rocío de hidrocarburos según la ecuación de estado de Peng-Robinson,
- Π temperatura de rocío máxima (cricondentherm),
- $\mathbb{R}^2$ temperatura y presión de burbujeo.

#### Ejemplo de la ventana "Cálculo": Ejemplo de la ventana "Cálculo":

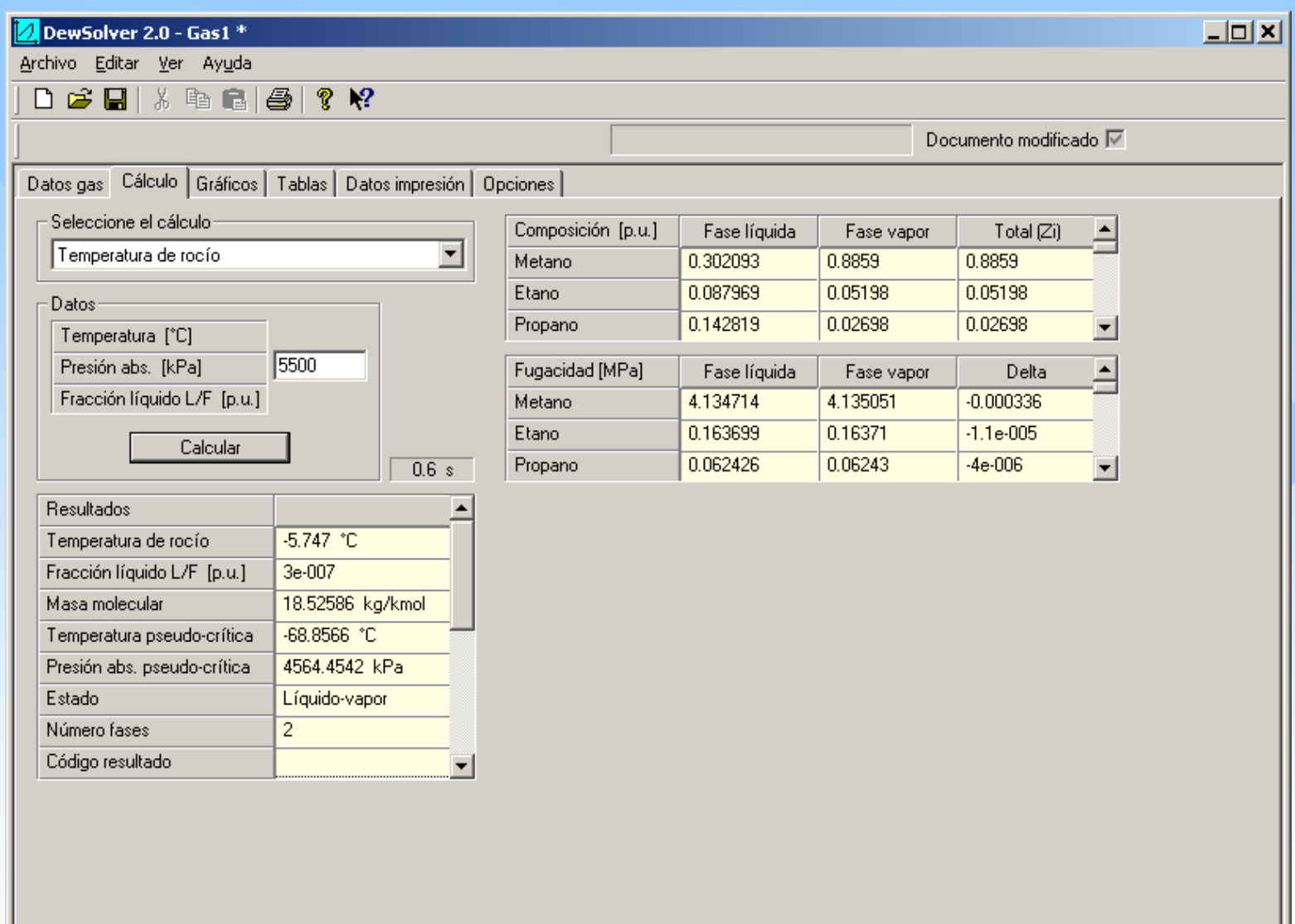

NUM

#### **DewSolver DewSolver® 2.0**

realiza también los gráficos de:

- **envolvente de fases,**
- **línea de rocío,**
- y curva de producción de condensado. y curva de producción de condensado.

Trazado de envolvente de fases (diagrama p-T) con líneas de rocío y burbujeo...

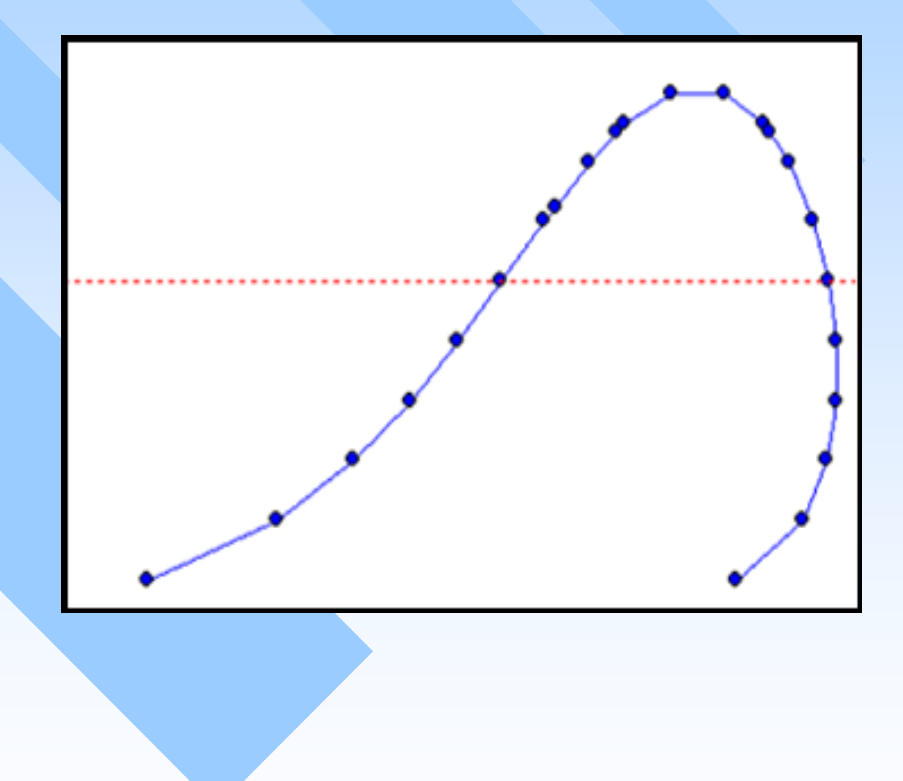

#### ... con los datos de cromatografía ingresada. ... con los datos de cromatografía ingresada.

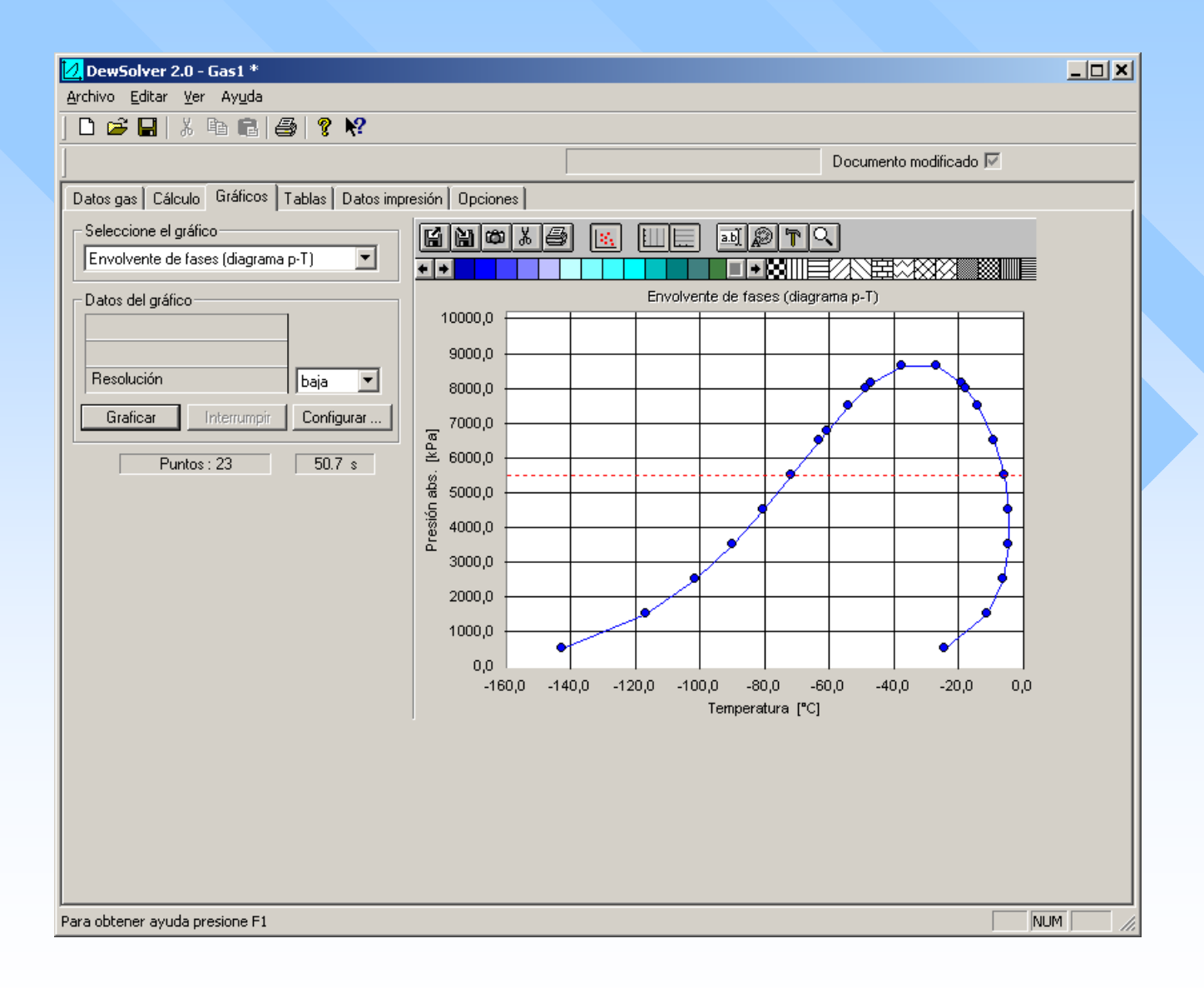

## Y el trazado de la

#### línea de rocío, línea de rocío,y de la curva de producción de condensado.

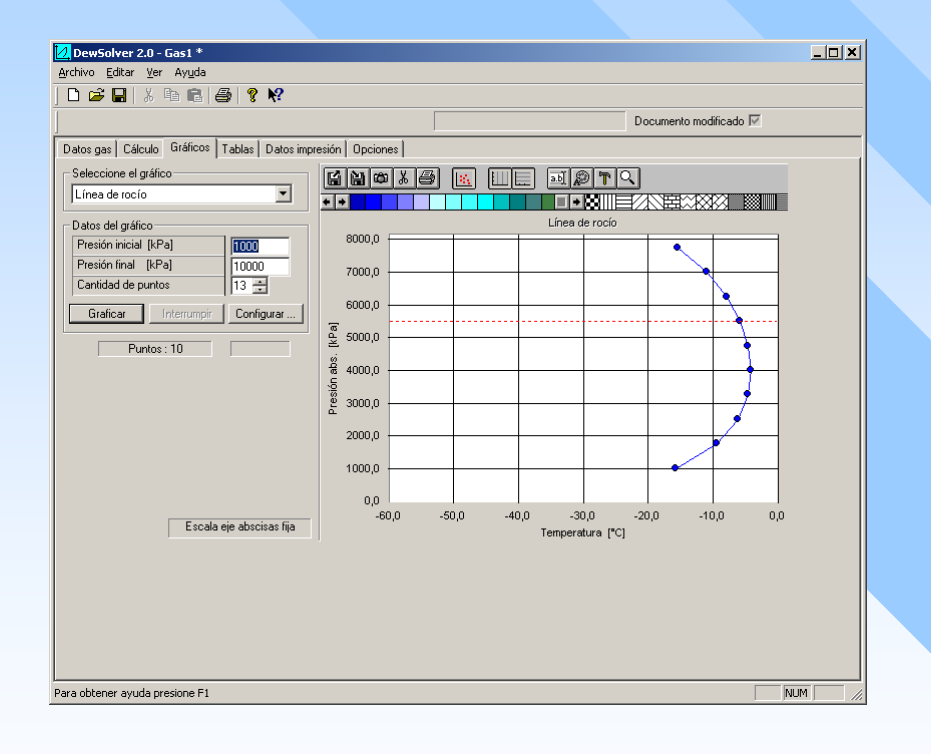

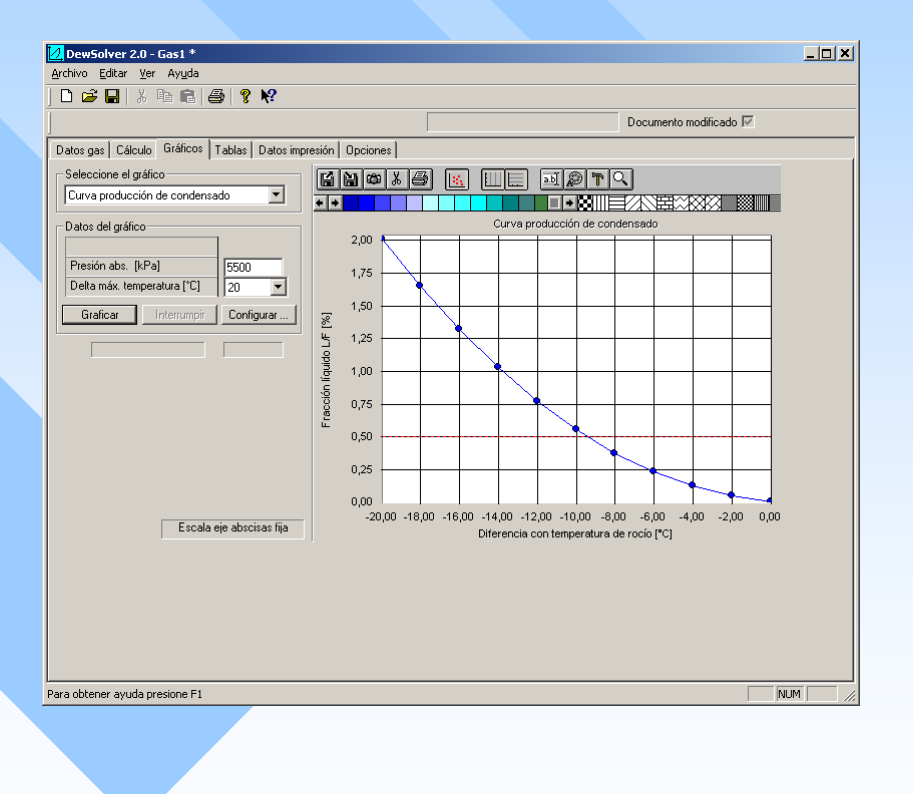

#### DewSolver 2.0 le permite también ingresar los datos de su empresa, y fecha de realización del cálculo a fines de presentación ante terceros o para realizar impresiones...

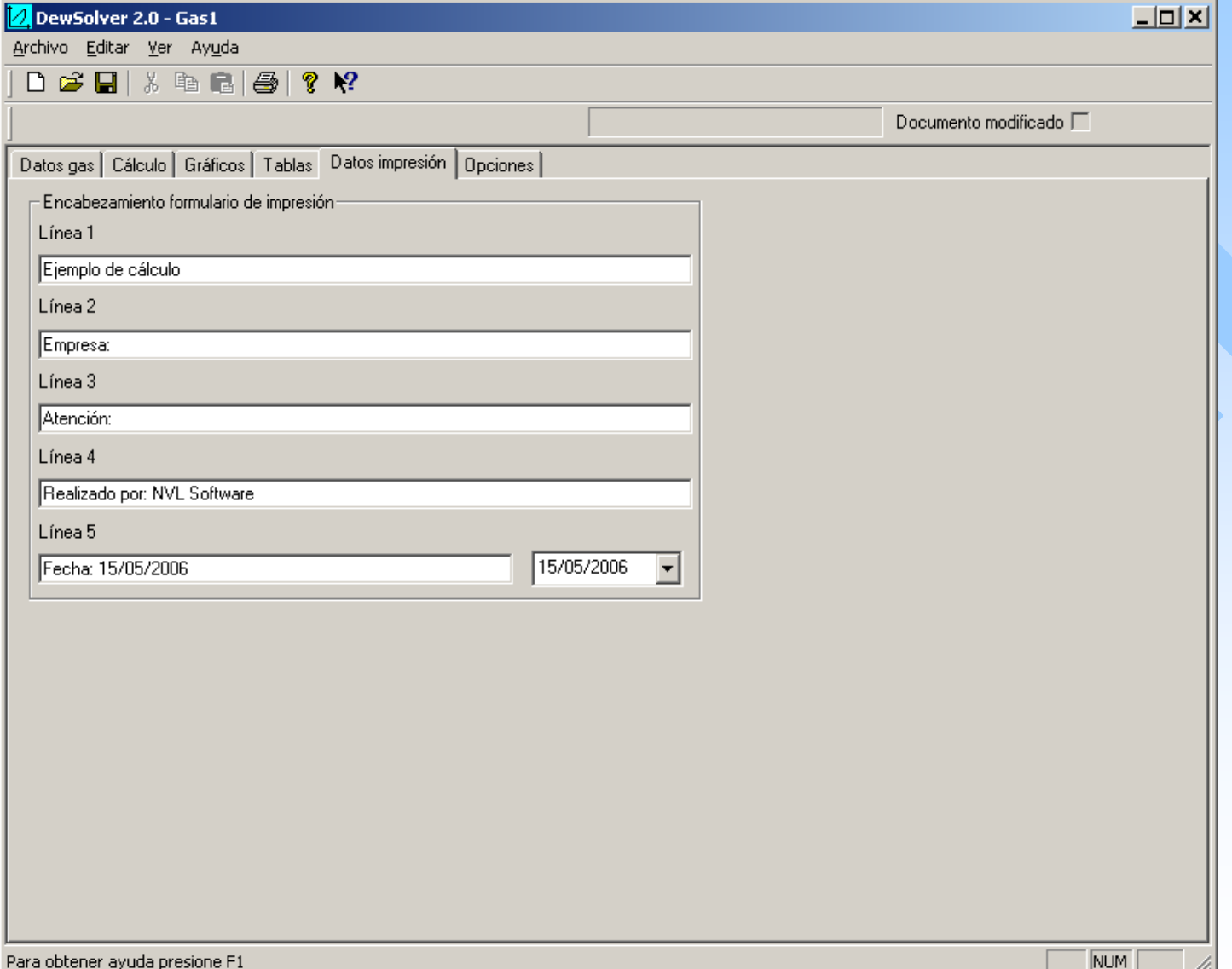

#### Ejemplo de presentación preliminar de impresión. Ejemplo de presentación preliminar de impresión.

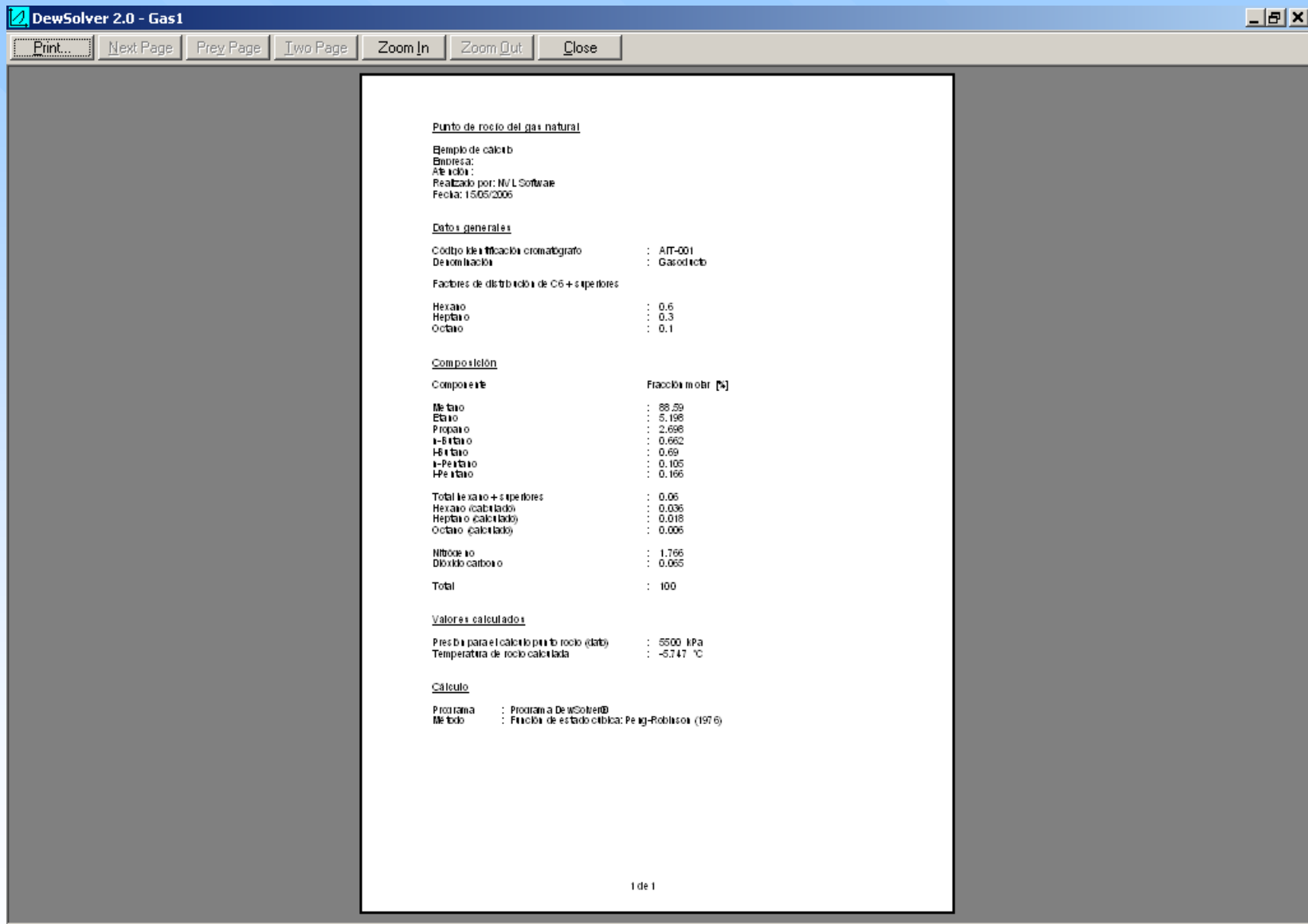

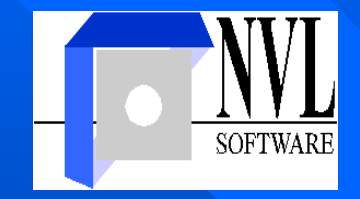

**Av. Carman 227 (1642) San Isidro (1642) San Isidro Argentina Argentina Tel: +54 (11) 4765 Tel: +54 (11) 4765 -9379 Fax: +54 (11) 4765 Fax: +54 (11) 4765 -8706 [ventas@nvlsoftware.com.ar](mailto:ventas@nvlsoftware.com.ar) ventas@nvlsoftware.com.ar [www.nvlsoftware.com.ar](http://www.nvlsoftware.com.ar/) www.nvlsoftware.com.ar**